## Vetores e Strings

#### print("Python is my favorite language.)

File "<stdin>", line 1 print("Python is my favorite language)

SyntaxError: EOL while scanning string literal

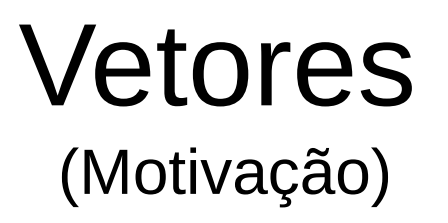

Dada uma sequência de 3 números, imprimi-la na ordem inversa à da leitura.

# Simples!

numero1 = input('Informe o número 1: ') numero2 = input('Informe o número 2: ') numero3 = input('Informe o número 3: ') print(numero3) print(numero2) print(numero1)

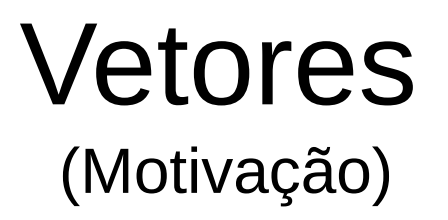

Mas e se quisermos generalizar?

### **Problema 1**:

Dada uma sequência de *n* números, imprimi-la na ordem inversa à da leitura.

## Vetores

Vetores são variáveis compostas, ou seja, variáveis que guardam mais de um valor.

Em python vetores são chamados também de listas.

Ex:  $x = [1, 1, 2, 3, 5, 8, 13] \rightarrow$ 1 1 2 3 5 8 13 0 1 2 3 4 5 6

print (x[0], x[1], x[6])  $\rightarrow$  1113

## Listas

Listas em python são naturalmente dinâmicas:

$$
x = [1, 1, 2]
$$
  
x.append(3)  $\rightarrow$  x vai ser igual à [1, 1, 2, 3]

Listas em python podem possuir tipos distintos de dados:

 $x = [1, 3.14, 'p']$ 

## Como usar listas?

Para criar uma lista vazia:

 $x = \prod$ 

Para acessar a posição i:

x[i]

Para acrescentar um item y:

x.append(y)

Para remover o item da posição i:

x.pop(i)

Para saber o tamanho da lista:

len(x)

Pertinência:

y in x – Retorna True se y for um item de x ou False caso contrário

x.index(y) – Retorna o índice da primeira ocorrência de y ou erro

## Exemplo

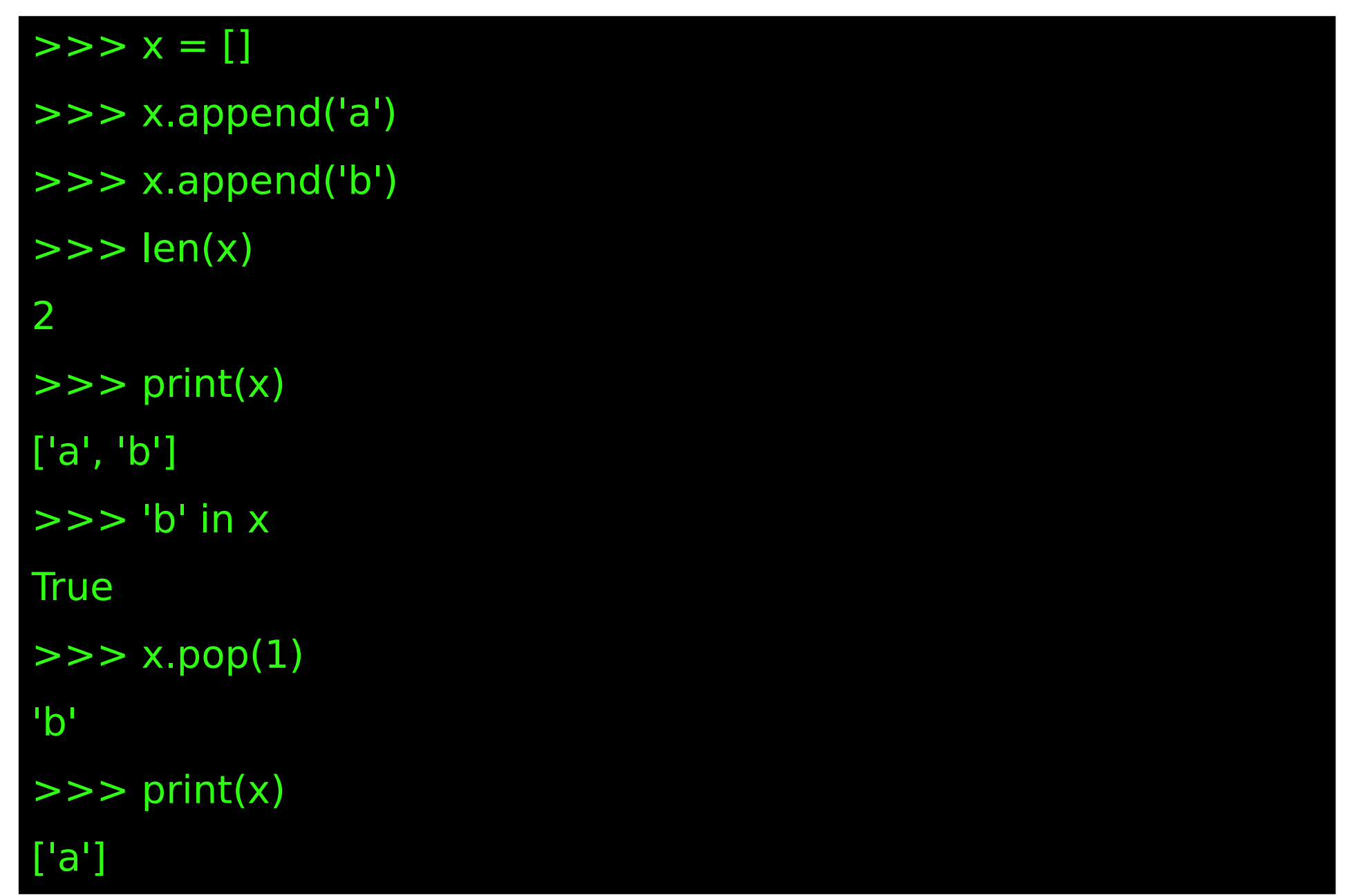

## Atacando o Problema 1

Dada uma sequência de *n* números, imprimi-la na ordem inversa à da leitura.

### Resposta

```
def main():
  n = eval(input("Informe o tamanho da sequência:"))
 Lista = []i=0 while i < n:
   x = input("Informe um número:")
   lista.append(x)
  i + = 1i = n-1while i >= 0:
   print(lista[i])
   i += 1
```
## Mais sobre listas

Listas podem ser indexadas de trás para frente usando índices negativos:

 $x = [101, 102, 103]$ print(x[-1],x[-2],x[-3])  $\rightarrow$  103 102 101

Podemos concatenar listas com o operador +:

$$
x = [1,2,3]
$$
  
y = x + [4,5,6]  $\rightarrow$  y = [1,2,3,4,5,6]

Podemos repetir uma lista usando o operador \*:

$$
x = [1,2,3]
$$
  
\n
$$
x = x*3
$$
  
\n
$$
x = [1, 2, 3, 1, 2, 3, 1, 2, 3]
$$

Dados dois inteiros **n** e **m** e **duas sequências**, uma com n itens e a outra com m itens,imprimir os itens que estão presentes em ambas as sequências ao menos uma vez.

#### def main():

```
 n = eval(input("Informe o tamanho da sequência 1 (n):"))
```
 $Lista1 = []$ 

 $i = 0$ 

while  $i < n$ :

```
x = input("Informe um número:")
```
lista1.append(x)

 $i + 1$ 

```
 m = eval(input("Informe o tamanho da sequência 2 (m):"))
```
 $Lista2 = []$ 

 $i = 0$ 

while  $i < m$ :

```
 x = input("Informe um número:")
```
lista2.append(x)

 $i + = 1$ 

```
repetidos = []
```
 $i = 0$ 

while  $i < n$ :

```
if (lista1[i] in lista2 and (lista1[i] in repetidos == false)):
```

```
 repetidos.append(lista1[i])
```
 $i + = 1$ 

print(repetidos)

Dados um número inteiro **n** e uma **sequência** de n números reais, imprimir os números distintos que compõem a sequência e o número de vezes que cada um deles ocorre na mesma

#### def main():

```
n = eval(input("Informe o tamanho da sequência 1 (n):"))unicos = []quantidades = []i = 0while i < n:
 x = input("Informe um número:")if (x not in unicos):unicos.append(x)
   quantidades.append(1)
 else:
  i = unicos.index(x)
   quantidades[i] += 1i + = 1i = 0while i < len(unicos) :
 print(unicos[i]," aparece ",quantidades[i], " vezes.")
 i + = 1
```
# **Strings**

Tipo de variável que representa informação textual. Strings são um tipo especial de vetor: vetores de caracteres.

>>>texto = "Este é um exemplo de string"

 $\Rightarrow$  texto = "'

... Assim podemos escrever

... um texto bem grande,

... inclusive com quebras de linha. '''

>>> texto

'\nAssim podemos escrever\num texto bem grande,\ninclusive com quebras de linha. '

# **Strings**

Podem ser acessadas como vetores (listas): texto = "Este é um exemplo de string" print(texto[0],texto[1],texto[2],texto[3])

Mas não podem ser modificadas:

 $text{texto[3]} = 'a'$   $\bullet$  TypeError: 'str' object does not support item assignment

 $\acute{E}$  possível usar os operadores +,  $*$ , in e a len()

# Funções para Strings

```
Buscando caracteres
```

```
string = "Adoro PYTHON"
>>> string.count("o")
\overline{\phantom{0}}>>> string.find(" ")
```
5

>>> string.index("PY")

6

# Funções para Strings

Alterando maiúsculas e minúsculas

```
>>> string = "aDoRo pYTHon"
>>> string.upper()
ADORO PYTHON
>>> string.lower()
adoro python
>>> string.title()
Adoro Python
>>> string.capitalize()
Adoro python
```
Dada uma linha de texto de entrada, imprima a quantidade de palavras e a quantidade de caracteres.

#### def main():

```
texto = input("Digited um texto;")
```

```
palavras = 0
```

```
carcteres = len(texto)
```

```
● separadores = [" ","\t",",",".",";",":","?","!"]
```
 $i = 1$ 

while  $i <$  len(texto):

if (texto[i] in separadores and (texto[i-1] in separadores  $==$ false) or  $(i == (len(texto)-1)$  and  $(texto[i])$  in separadores  $==$ false))):

```
palavras += 1
```
 $i + = 1$ 

print("O texto possui ",palavras," palavras e ",caracteres, " caracteres.")

Dada uma linha de texto de entrada, decida se é um palíndromo ou não.

Exemplo de palíndromos: ovo, aba, arara, osso.

#### def main():

```
palindromo = True
```

```
texto = input("Digited uma palavra;")
```

```
i = 0
```

```
while i < len(texto):
```

```
if texto[i] != texto[len(texto)-i-1]:
```

```
palindromo = False
```

```
i = len(texto)
```

```
i + = 1
```

```
if (palindromo):
```

```
print("É palíndromo")
```

```
else:
```

```
● print("Não é palíndromo")
```
Dadas duas sequências de texto, remover a primeira ocorrência da primeira sequência na segunda e imprimir o resultado.

Exemplo:

"ai" e "Paiython"  $\rightarrow$  "Python"

#### def main():

```
seq1 = input("Digite uma sequência:")
seq2 = input("Digite outra sequência:")
resultado = seq2if (seq1 in seq2):
 resultado= ""
 i = seq2.index(seq1)f = i + len(seq1)j = 0while j < i:
   resultado += seq2[j]
  j + = 1j = fwhile j < len(seq2)):
   resultado += seq2[j]j + = 1print(resultado)
```
Dadas duas sequências de caracteres, contar quantas vezes a primeira sequência está contida na segunda.

#### def main():

```
seq1 = input("Digited uma sequência de caracteres:")seq2 = input("Digite uma sequência de caracteres:")
repeticoes = 0i = 0while i < len(seq2):
  ii = ii=0while j < len(seq1):
   if (ii \le len(seq2) and seq1[j] != seq2[ii]):
     break
   elif (ii < len(seq2)):
    ii += 1j + = 1if (ii - i == len(seq1)):
   repeticoes += 1i + = 1print("Exitem ", repeticoes, "repeticoes da primeira sequencia na segunda.")
```